# Roundup of Useful AFNI Programs and Plugins

• Dataset Creation and Conversion

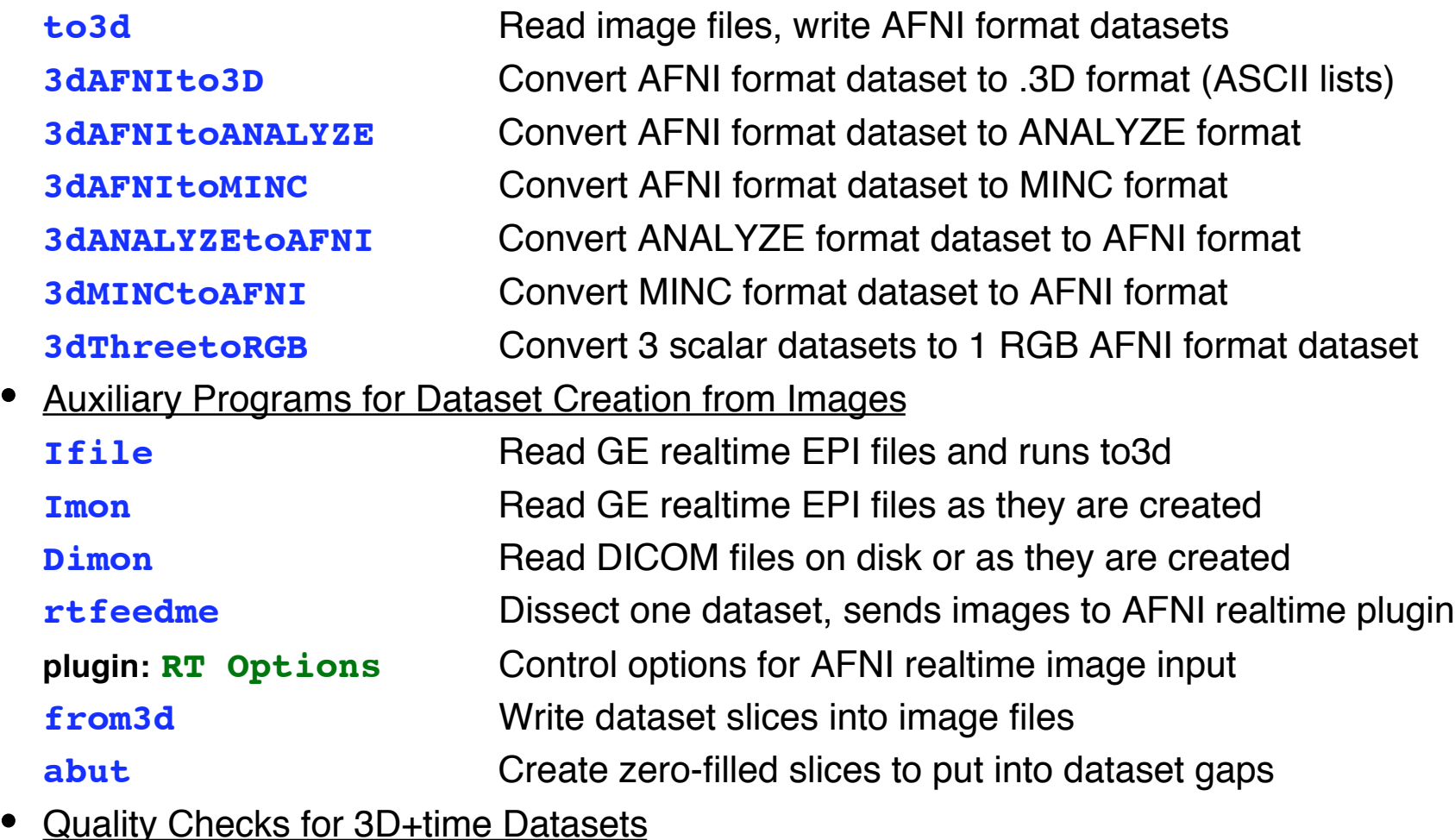

**3dToutcount** Check voxel time series for quality (temporal outliers) **3dTqual** Check dataset sub-bricks for quality (spatial outliers)

#### • 3D+time Pre-Processing Programs

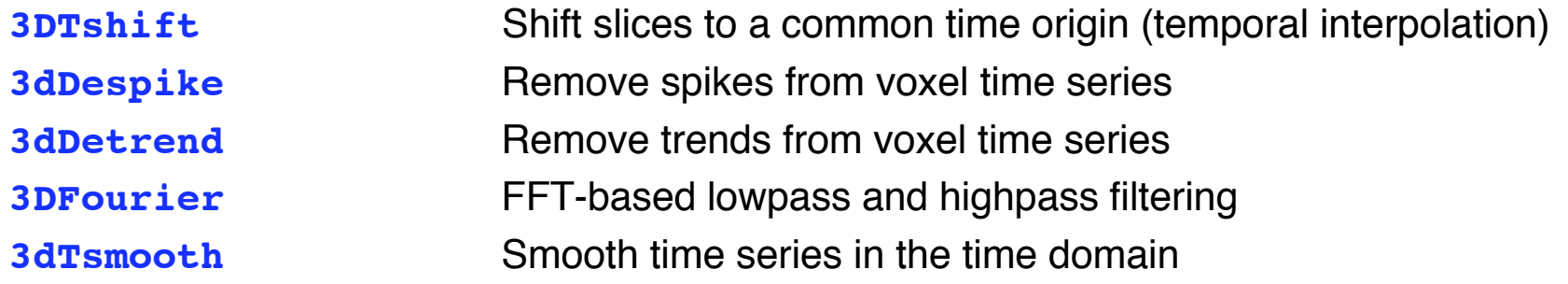

• 3D+time Analysis Programs

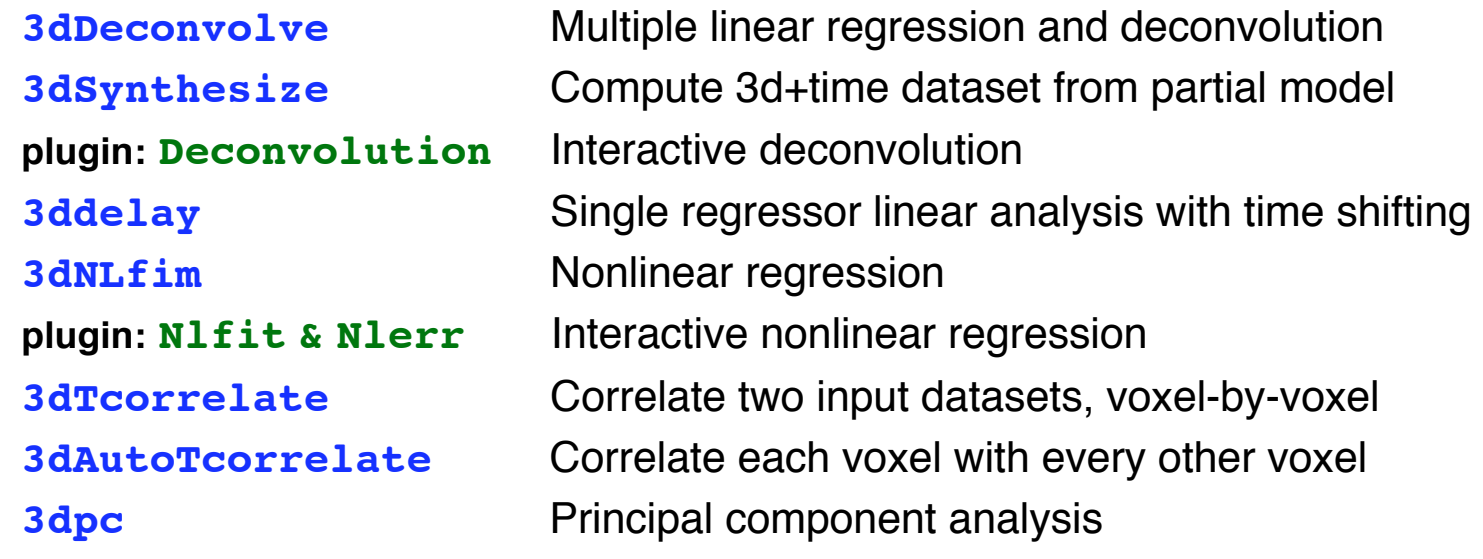

• Model 1D Time Series Generators

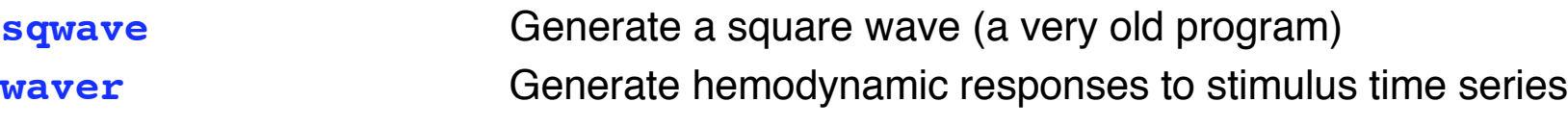

## • Dataset Histogram and Segmentation Programs

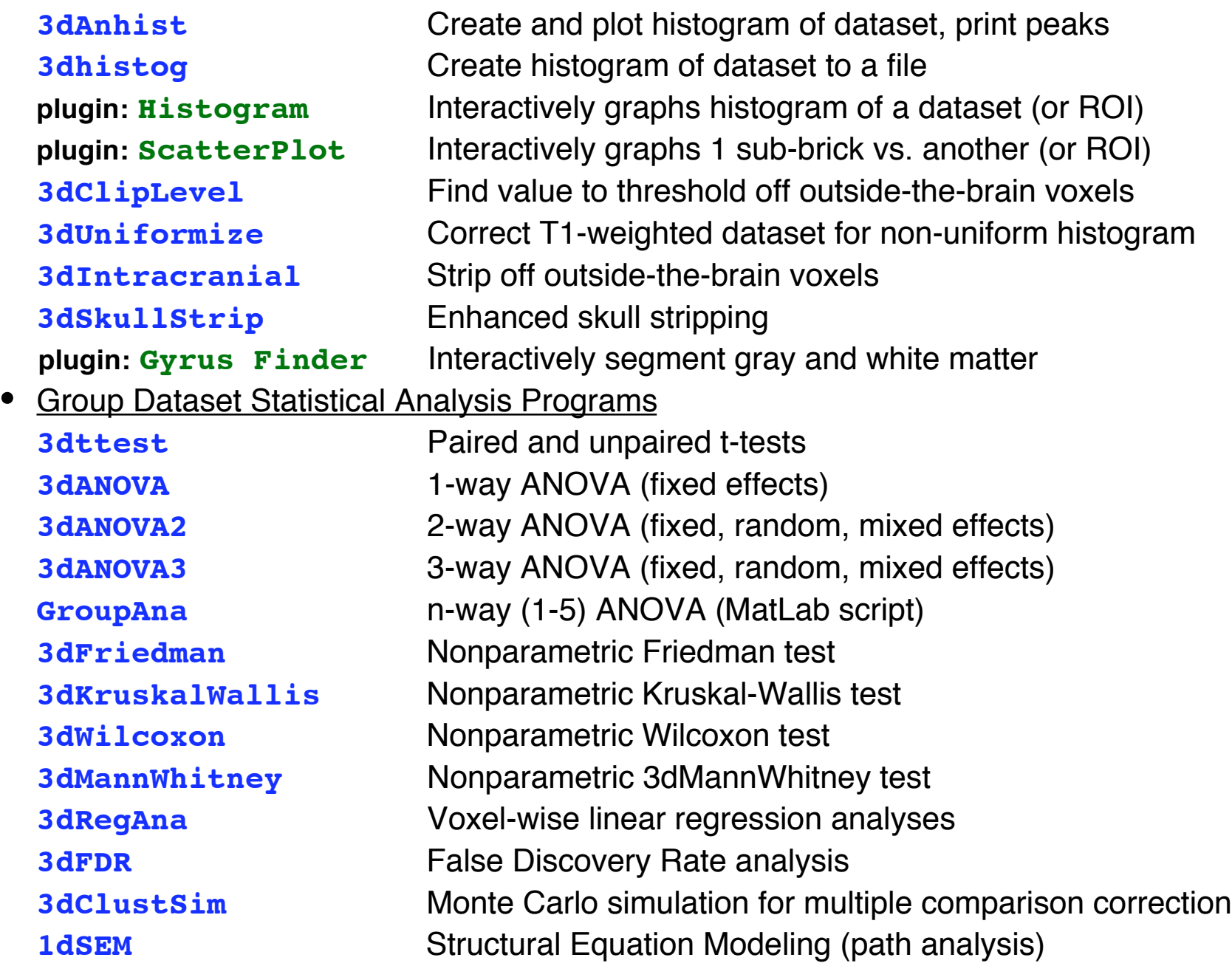

• Programs for Manipulating Information in the Dataset Header

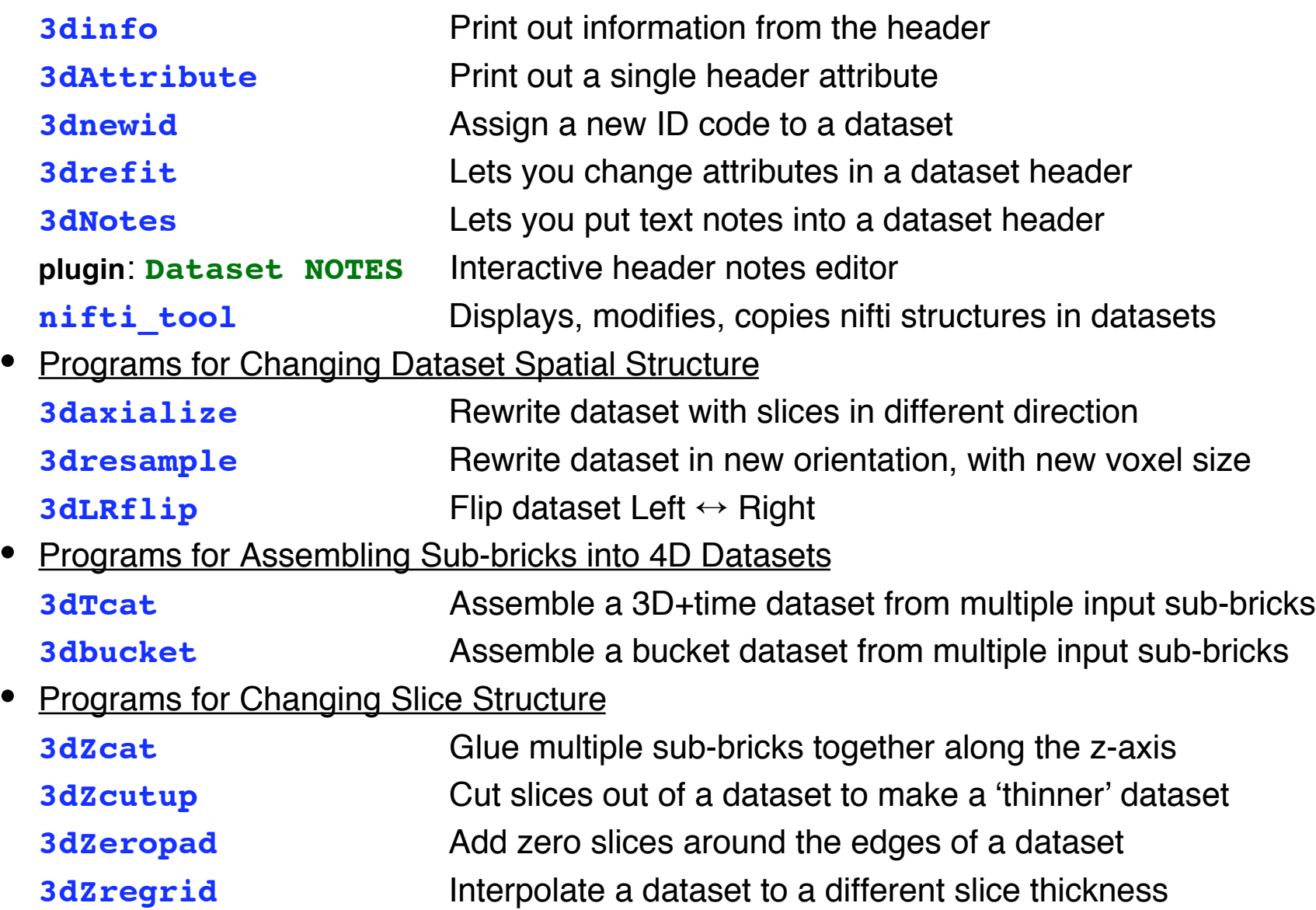

## • Spatial Transformations of Dataset Geometry

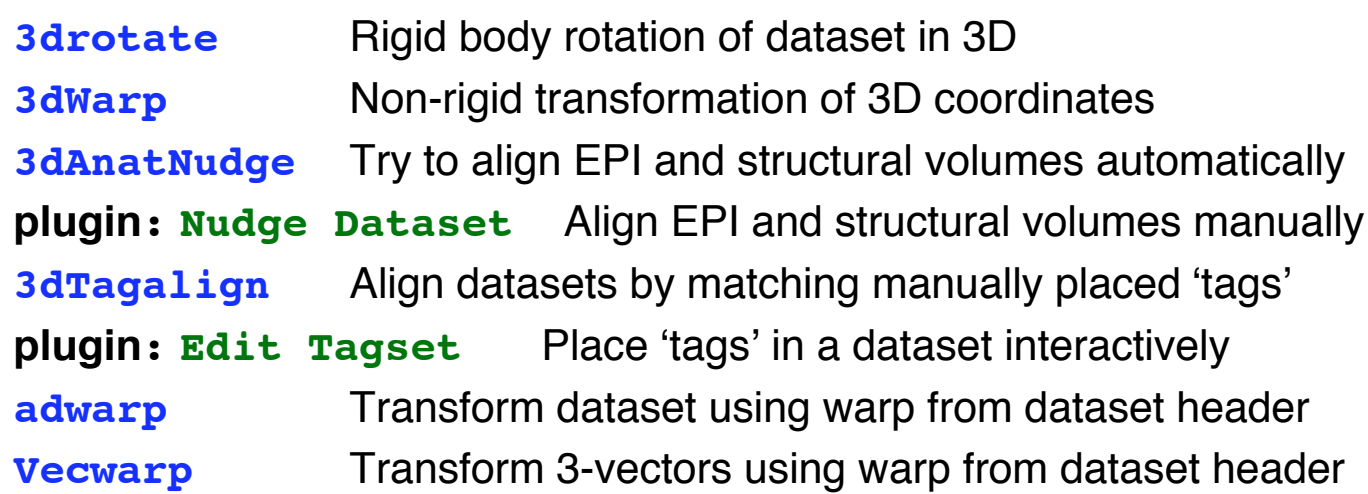

#### • Dataset File Manipulation

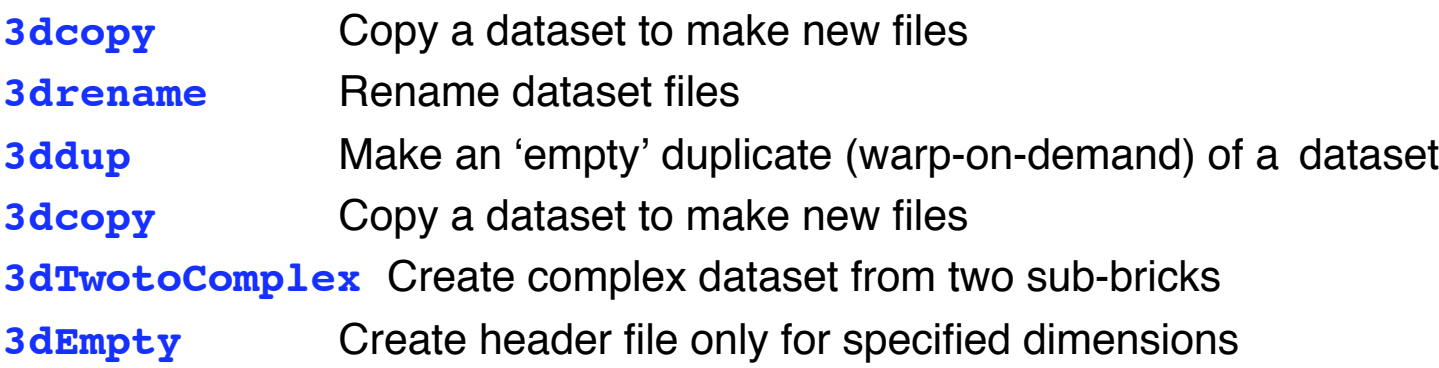

#### • ROI Generation and Usage Programs

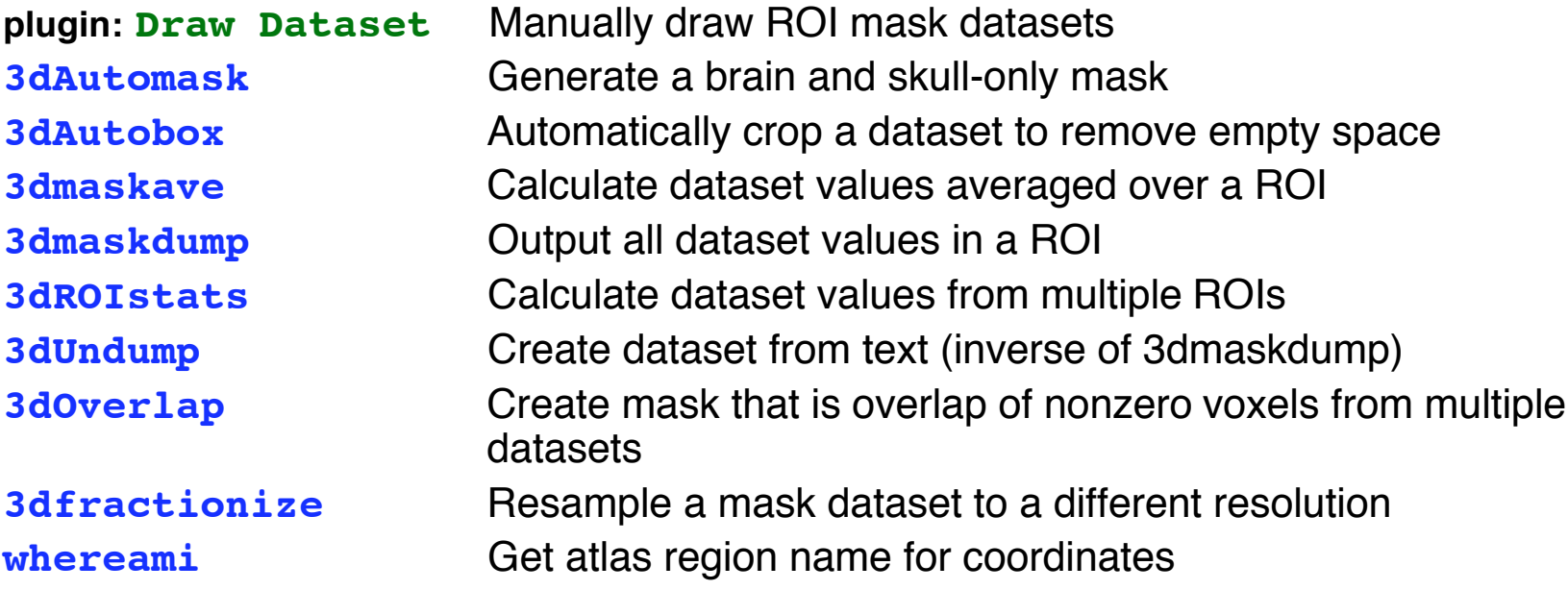

• Simple Calculations on Datasets, Producing New Datasets

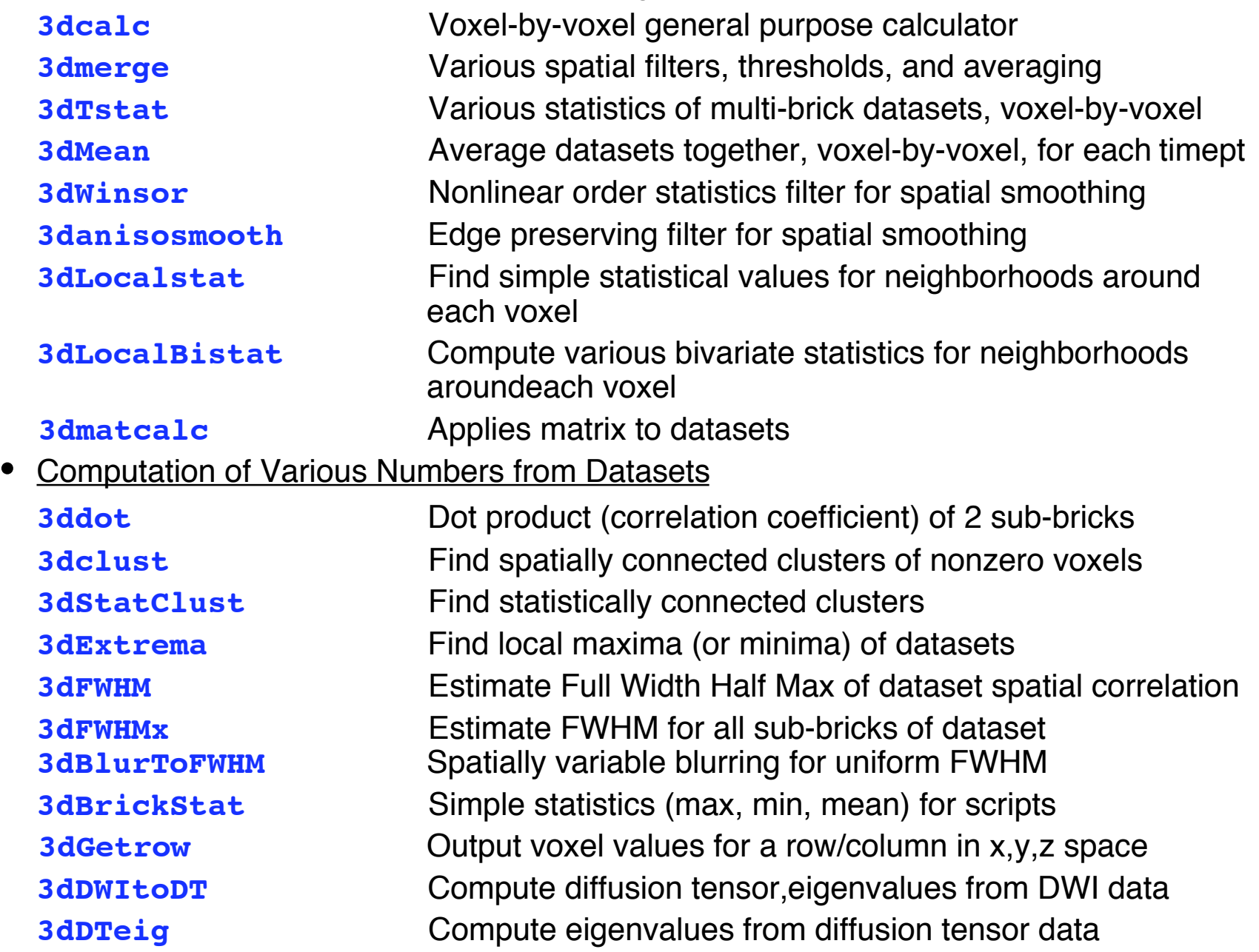

#### • Simulated Dataset Generators

![](_page_7_Picture_111.jpeg)

#### • Programs for Dealing with 1D Time Series

![](_page_7_Picture_112.jpeg)

• Image Registration Programs

![](_page_7_Picture_113.jpeg)

## • Miscellaneous File Manipulations

![](_page_8_Picture_125.jpeg)

![](_page_8_Picture_126.jpeg)

#### • Surface mapping tools

![](_page_9_Picture_116.jpeg)

• Miscellaneous Scripts and Script Tools

![](_page_10_Picture_42.jpeg)